# Simple IP Changer Crack Keygen For (LifeTime) Free For PC

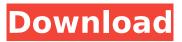

1/5

### Simple IP Changer Crack+ Keygen For (LifeTime) [2022]

Simple IP Changer Crack Free Download is a program with which you can add, remove, change and manipulate the IP address configuration of a PC with ease. Unlike the widely known and used software by this name, Simple IP Changer does not use the normal dialogs that take place when you change the IP address. In fact, it does not even use command line scripts. It employs a brand new interface which proves that technology always has something to offer. Keep your IP address configuration as yours and any unwanted IP settings will be moved and any unwanted IP settings will be moved from the parameter field. The application does not give you any prompts or instructions while changing the settings, so there will be no hassles. It is a product that does everything its name says. An advanced interface and effective processes and methods make it not just an ordinary utility, but rather, a unique program. It will give you the system and IP configuration you want. Easy to use and great design. You can easily change the IP address settings of the system. Simple IP Changer -Quick Mountable, Quick Solution Problems encountered with the system while changing the IP address can be resolved easily. This application will help you to change the IP address settings easily. The application always has its unique features and facilities, which will make you get the results you want. You can add and remove multiple IP addresses at once. This application is a complete solution to all your configuration problems and issues. This application will help you to change the IP address settings without any hassles. With this application, you can easily update the Linux system to your own requirements. This application is easy to use and portable. With the help of this application, you can easily change the IP address settings of your system. The application is easy to install and will help you to get the IP address you want. It is easily portable. It will help you get the desired results and resolve all your issues. It will not take much time to install and will allow you to change the IP address settings with ease. You can add multiple IP addresses without any hassles. With the help of this application, you can install it on a different platform without facing any problems. It will help you resolve all your Linux system issues. You can change the IP address settings easily with no hassles

#### Simple IP Changer Crack +

Changes the IP address and DNS records of your computer whenever you start or restart the program Captures the new IP configuration and stores it in a new configuration file Links the new configuration to the current one Remember to always use Simple IP Changer Crack Keygen with the administrator or a trusted user account! Installation / Uninstallation: Installation: You can install Simple IP Changer by running the executable or by double-clicking the setup file. Please make sure the application is installed and run as administrator (right click on the setup file and select: "Run as administrator". Uninstallation: You can uninstall Simple IP Changer by clicking the uninstall button from the shortcuts menu in the start menu. Other Notes: This application is fully functional. You are able to remove all the application's leftovers (e.g. registry keys and temporary files), but it's recommended to wait for a new release. This is a free software, but it's not a demo. You will be charged the usual amount for the full version if you decide to delete the registered products. Regards Change IP Address to static Address 1.07 Change IP Address to static Address 1.06 Change IP Address to static Address 1.05 Change IP Address to static Address 1.04 Change IP Address to static Address 1.03 Change IP Address to static Address 1.02 Change IP Address to static Address 1.01 Change IP Address to static Address 1.00 Change IP Address to static Address 1.05 Change IP Address to static Address 1.04 Change IP Address to static Address 1.03 Change IP Address to static Address 1.02 Change IP Address to static Address 1.01 Change IP Address to static Address 1.00 Change IP Address to static Address 1.00 Change IP Address to static Address 1.00 Change IP Address to static Address 1.00 Change IP Address to static Address 1.00 Change IP Address to static Address 1.00 Change IP Address to static Address 1.00 Change IP Address to static Address 1.00 Change IP Address to static Address 1.00 Change IP Address to static Address 1.00 Change IP

Address to static Address 1.00 Change IP Address to b7e8fdf5c8

## Simple IP Changer (LifeTime) Activation Code

Simple IP Changer is a program for changing between a Static IP and a Dynamic IP address. 1. Install the program and run it. 2. Click "Host Name". It will open a new window. 3. Set your Static IP Address. 4. Set your Dynamic IP address. 5. Click "OK" to save and close the window. 6. Click "Go". It will load the DNS. It will take time to configure your connection. 7. Wait until it is configured. 8. Click on "OK" to run the test. Honeypot is a powerful security tool. Using it will keep you safe from any online attack. Once you launch Honeypot, you can choose to leave it idle or actually start a number of honeypots (or "fake" web pages). Honeypot will reveal the type of security holes your system is susceptible to, and analyze how you can close them. Honeypot will scan and attempt to launch a number of attacks against your system. You can check the activity of the program in the alert area and see a list of the attacks it performed. Honeypot will persistently run in the background. For regular use, you do not need to restart the program. At the end of each test, it will write the results to a log file. Honeypot's interface is very simple and easy to use. You can do as little or as much as you want. In the command-line it has a simple one liner that shows all the details about a swap partition or disk partition you're interested in. Swapinfo is a small script that helps you to configure, mount and use Swap partition (that is also known as the virtual memory) on your Linux system. You can use Swap info for checking information about your swap partition, show how many gigabytes of swap memory you use and most importantly show whether the partition is mounted. The magic this small script does is that it can show you what is the status of your swap partition, how big it is, what is the status of your swap memory and whether it is mounted (and of course there is a lot more information about the swap partition, that you can check after you type swapinfo). DNS Control provides a simple and fast way to ensure that your DNS server always operates perfectly. If it will not, you can simply reset the status of the DNS server. D

#### What's New in the?

Simple IP Changer is a simple to use program that enables you to switch between the different configuration of your computer's IP address easily and quickly! There are many different reasons why you might want to change your IP settings, and if you are among those who want to change this setting manually, then this program should work for you. Moreover, Simple IP Changer is an easy-touse program that will help you to change your IP settings very fast. As its name implies, it will handle the entire configuration process in just few clicks. The program allows you to configure the following settings: \* DHCP to static IP (static IP, PPPoE, VPN settings, DCHP) \* Static IP to DHCP (PPPoE, VPN settings, DCHP) \* Automatic IP detection \* SIP page (backup) \* Computer name \* DNS-server (Simple IP Changer automatically detect your wireless network and use the DNS server provided by this network) \* Port forward (port forwarding, UDP, TCP, Socks5 and Socks4) \* Default gateway \* Internet bound \* Lists DNS-servers (Windows XP only) \* Backups \* DNS-server discovery \* Proxy DNS (Windows XP only) \* Direct Connect (Windows XP only) \* Locks Simple IP Changer Features: \* Simple to use and easy to use interface \* Fast \* Multi-threading design and support multi-process configuration (10 configuration can be handled in same time) \* Small size \* Support 6 languages (english, spanish, french, german, chinese and korean) \* Support Windows XP \* Support Windows Vista \* Support Windows Server 2008 \* Support Windows 7 \* Support Windows Server 2008 R2 \* Support Windows Server 2012 \* Support Windows 8 \* Support Windows 8.1 \* Support Windows 10 \* Support Linux \* Support MAC OS \* Support FreeBSD (not tested) \* Support OpenBSD (not tested) \* Supports High performance (disable TcP Techology Center) \* Supports Hyper-V (turn off virtualization) \* Supports Boot-Time configuration (or load parameters from file) \* Supports dynamic IP (hardcoded static IP) \* Supports DNS Name resolution (address, host, mail and www) \* Supports DNS cache (clears DNS cache) \* Supports DNS cache server (local IP

### System Requirements For Simple IP Changer:

Minimum: Windows® 7 OS X 10.8 DVD drive Sound card, microphone, speakers, etc. Mac: Mac® OS 10.7 1 GB RAM CD/DVD drive Mac® OS 10.

#### Related links:

https://sharingourwealth.com/social/upload/files/2022/07/7BgOCtOKOGDrvhcHuLNN\_04\_2f5b308aae da83905996dec427aca2b4\_file.pdf

https://fathomless-headland-67765.herokuapp.com/surhed.pdf

https://peliculaspro.net/zip-codes-crack-free-download-x64

https://poliestudios.org/campus2022/blog/index.php?entryid=2659

 $\frac{https://goodshape.s3.amazonaws.com/upload/files/2022/07/46ISUoXeD7SWhM8zcGID\_04\_2e63fd2d4c0a0b2694ecfcb23d101aa6file.pdf}{}$ 

https://infinite-forest-16901.herokuapp.com/ansenak.pdf

https://pohar.bolt.hu/advert/akvis-enhancer-crack-activation-3264bit-latest/

https://vukau.com/upload/files/2022/07/NuNDIZ3qcAQx82EEboAq\_04\_8da923f85dafc96ba4596c79ed 03685d\_file.pdf

http://insenergias.org/?p=23584

https://ipayif.com/upload/files/2022/07/8RotnaBgvKgjTihwlHKP\_04\_8da923f85dafc96ba4596c79ed03 685d file.pdf

https://www.spinergo.com/wp-content/uploads/2022/07/SPD2 License Key Full For PC.pdf

https://www.vakantiehuiswinkel.nl/wp-content/uploads/Net LineDancer.pdf

https://www.acc.org.bt/sites/default/files/webform/complaints/Catacomb.pdf

https://cgservicesrl.it/wp-content/uploads/2022/07/chryyes.pdf

https://www.careerfirst.lk/sites/default/files/webform/cv/KeyWord-Generator-lite.pdf

https://socialpirate.org/upload/files/2022/07/TinJ1c195wn9wwPl8IWv\_04\_8da923f85dafc96ba4596c79ed03685d file.pdf

https://engineering.ucsf.edu/system/files/webform/emerging-fellows/FileBot.pdf

https://wakelet.com/wake/Xt\_U7w9cGUsLp0TIHfxGH

https://www.methanex.com/sites/default/files/responsible-care/Methanex 2021 Sustainability

Report Updated.pdf

http://thetruckerbook.com/2022/07/04/officesip-softphone-crack-keygen/